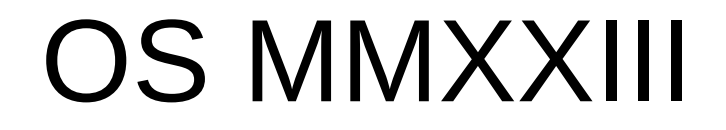

MIT ;)

#### https://pdos.csail.mit.edu/6.828/2023

### Obsah prednášky

• 1. motivácia

2. štruktúra predmetu

3. úvod do os

4. systémové volania

### 1. časť: MOTIVÁCIA

#### Ciele predmetu

Detailnejšie pochopenie OS

- · Ako:
	- Návrh
	- Implementácia
- malilinkatý OS ;)

### Načo je dobrý OS

Aplikácie (izolácia ↔ zdieľanie)

• Služby (hw  $\rightarrow$  app, spravodlivosť)

Hardvér (výkon)

## Čo chcú aplikácie od OS

- Prístup k hardvéru, čo vyžaduje:
	- Abstrakciu hardvéru (problém ovládačov)
	- Multiplexovanie hw medzi aplikáciami
- Izolovanie poškodených aplikácií od zvyšku OS

• Komunikáciu medzi sebou

### Aké služby od OS očakávame

- Procesy
- Pamäť
- Prístup ku súborom
- Adresárová štruktúra
- Bezpečnosť
- Sieť

 $\bullet$  ...

- Viacerí používatelia
- Komunikácia medzi aplikáciami (IPC)

## Čo znamená abstrakcia hw?

 Prístup ku hw spravovaný jadrom na základe žiadosti aplikácie

 Jednotné rozhranie k rôznym zariadeniam toho istého typu (zbernica)

 Programátor ovládača sa môže sústrediť iba na jednu časť OS

### Ako vyzerá abstrakcia OS?

 Aplikácie využívajú služby jadra cez tzv. systémové volania (*syscalls*)

• Príklad zo systémov typu UNIX:  $fd = open("subor.txt", 1);$ write(fd, "ahoj svjete!\n", 13);

pid = fork();

#### Prečo sa venovať takejto oblasti?

- · Skĺbenie vedomostí: PROG, PT, OOP
- Cieľom je vidieť reálny program (jadro), ktorý:
	- Musí byť efektívny (rýchlosť), ale na druhej strane dostatočne abstraktný (prenositeľný na iné platformy)
	- Musí byť výkonný (veľa služieb a možností), ale pritom jednoduchý (zložený z ľahko vymeniteľných blokov)

#### Prečo sa venovať takejto oblasti?

 Naučiť sa myslieť, správne navrhovať a implementovať algoritmy, ktoré medzi sebou spolupracujú

 Využiť všetky doteraz získané vedomosti a skĺbiť ich

OS je najkomplexnejší program vôbec

#### Linux 4.8-rc7 19.9.2016

y@ellYah:/usr/src/linux-4.8-rc7\$ cloc.

55460 text files. 54971 unique files.

9923 files ignored.

http://cloc.sourceforge.net v 1.56 T=192.0 s (235.7 files/s, 106196.6 lines/s)

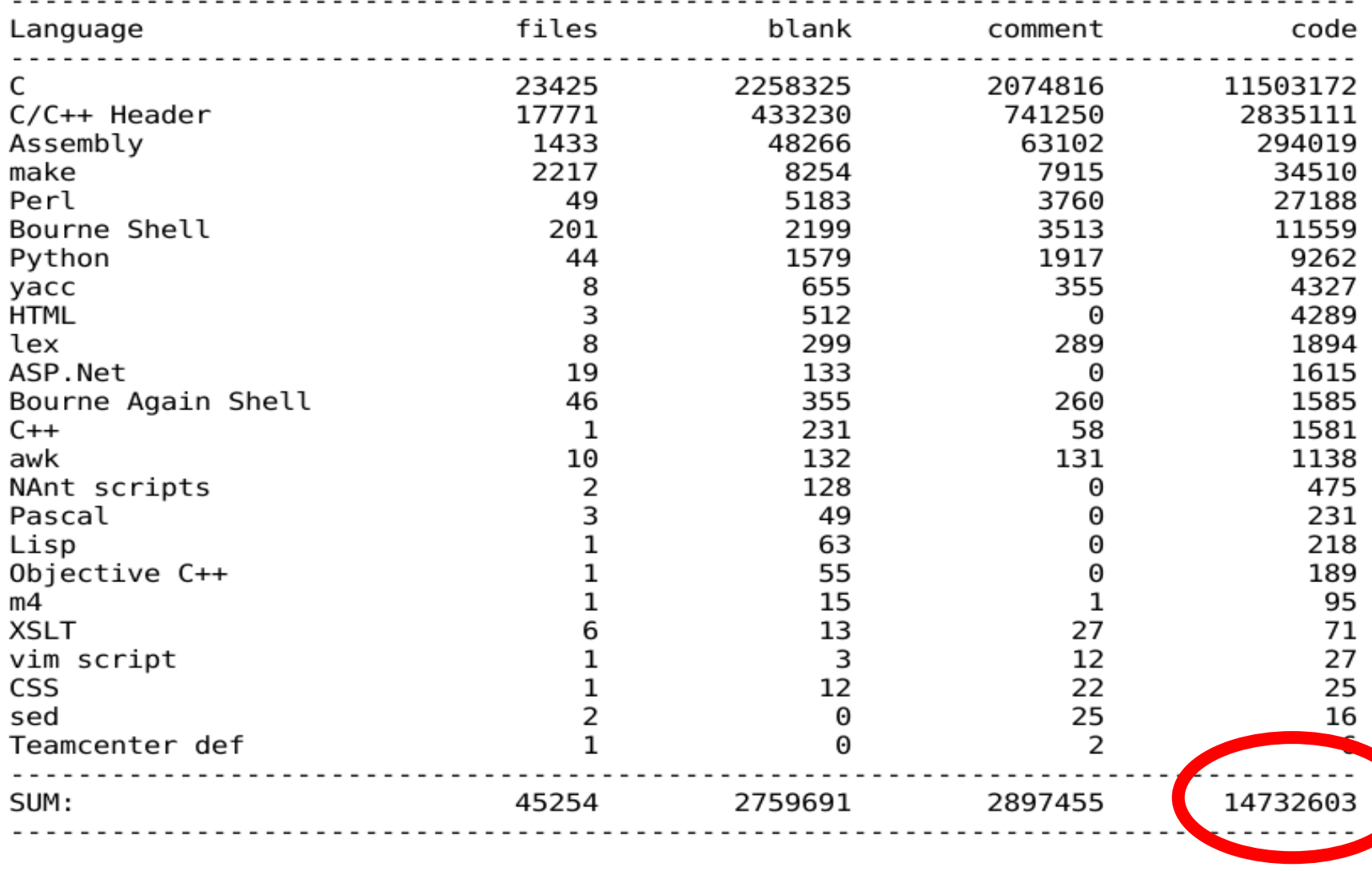

### Linux 4.13.1 10.9.2017

60545 text files. 60002 unique files. 11247 files ignored.

http://cloc.sourceforge.net v 1.56 T=211.0 s (232.3 files/s, 108178.4 lines/s)

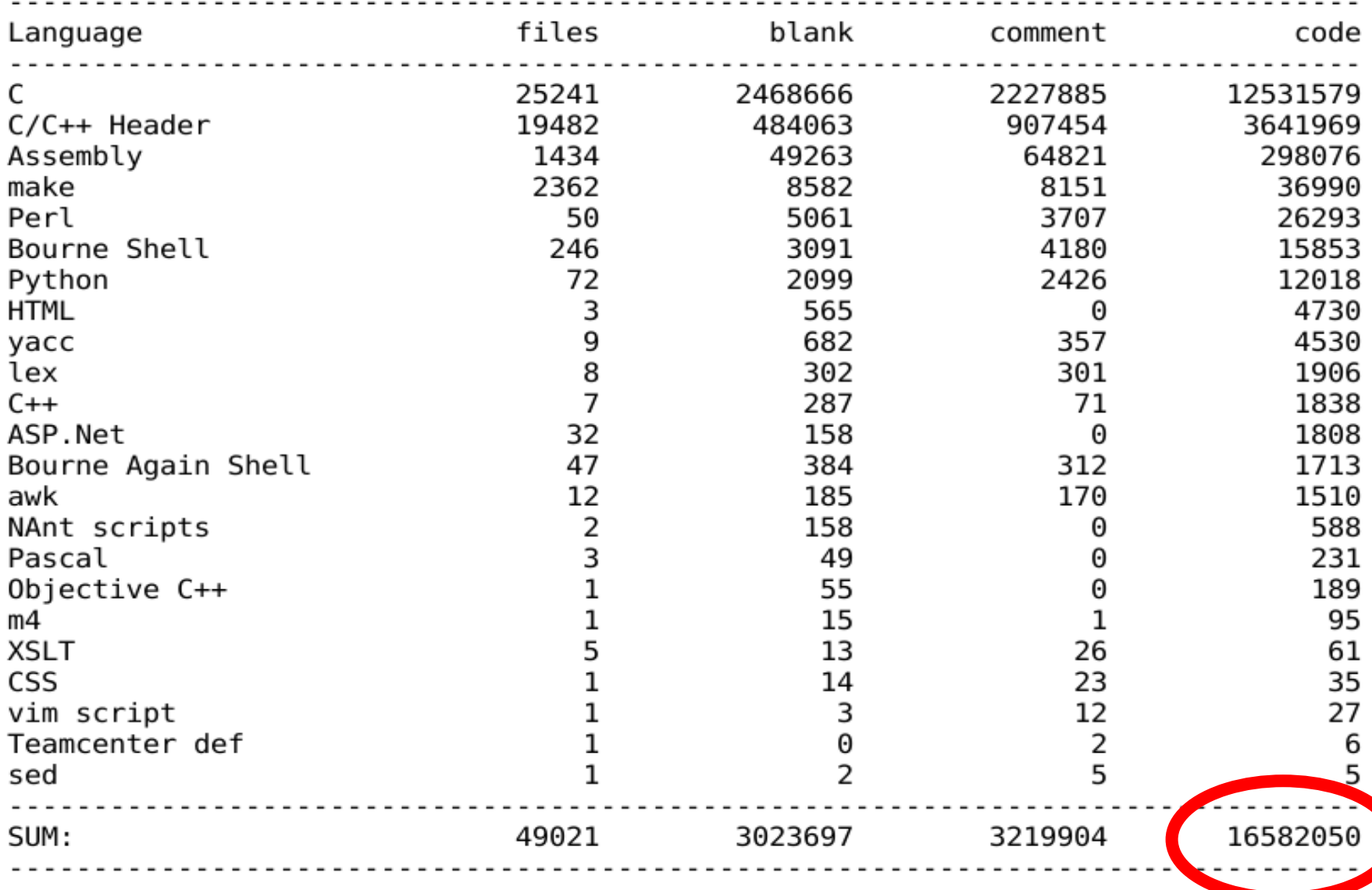

#### Linux 4.19-rc3 10.9.2018

y@ellYah:/mnt/data1/skola/os/2018/\_\_prednasky/01/linux-4.19-rc3\$ cloc. 61684 text files. 61262 unique files. 12218 files ignored.

http://cloc.sourceforge.net v 1.56 T=225.0 s (219.2 files/s, 104909.5 lines/s)

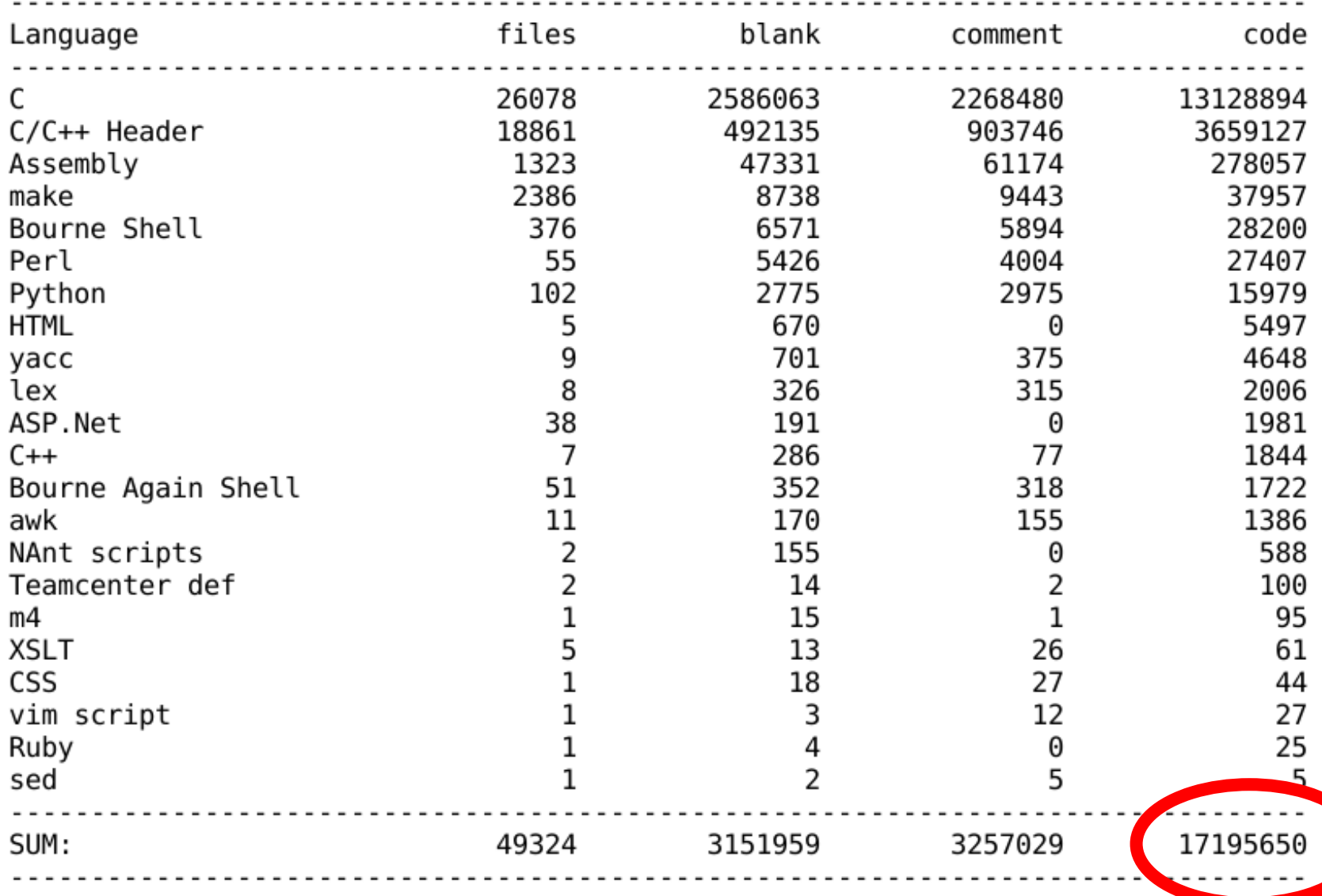

### $\frac{\text{Linux } 5.3~16.9.2019}{\text{New York}/\text{data1/skola}/\text{os}/2019/\text{prednasky}/01/\text{Linux } 5.3$~cloc}$

65218 text files. 64765 unique files. 13172 files ignored.

github.com/AlDanial/cloc v 1.70 T=227.84 s (228.6 files/s, 110043.8 lines/s)

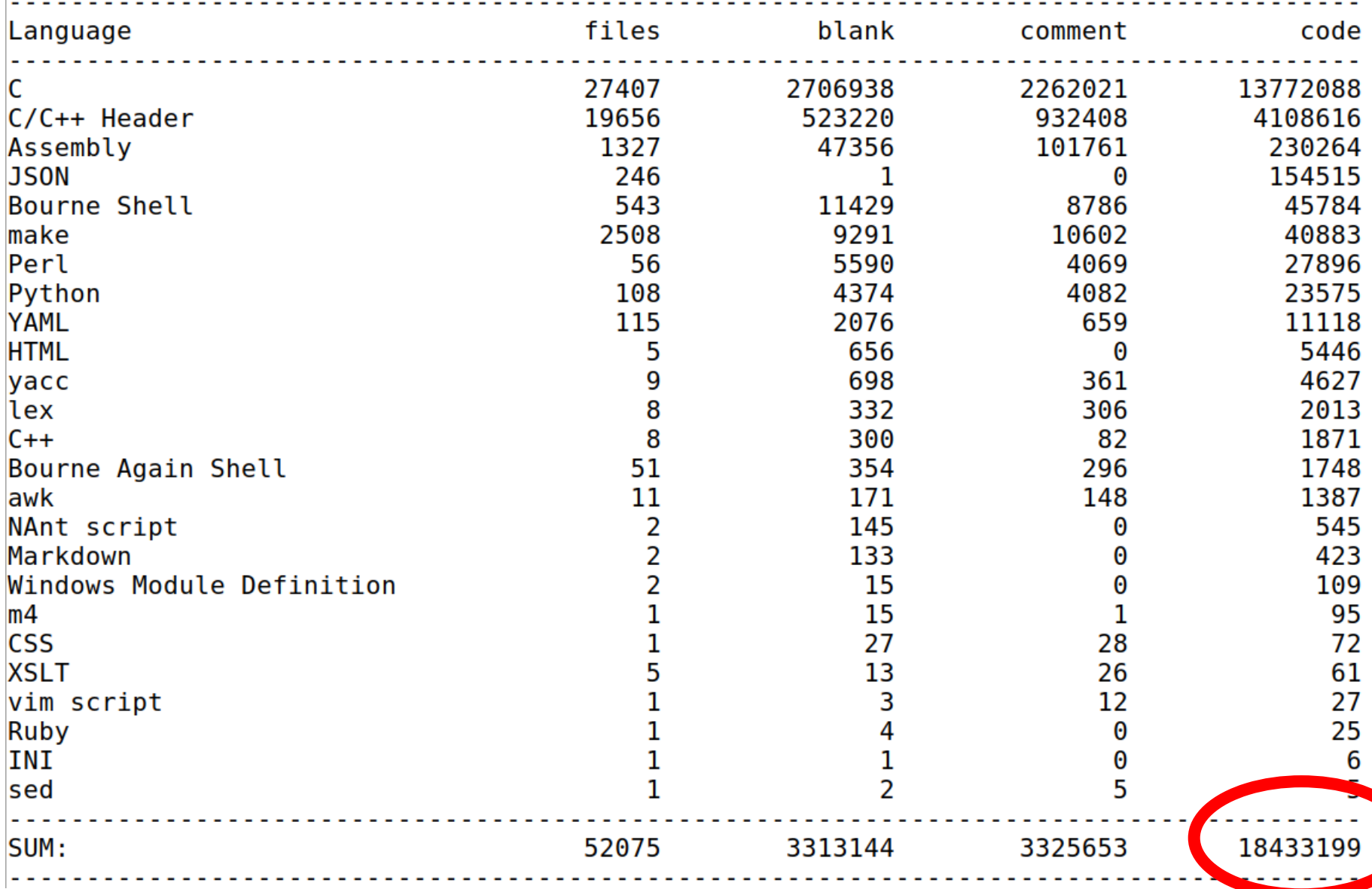

#### Linux 5.9-rc6 21.9.2020

y@ellYah:~/Downloads/linux\$ cloc.

69961 text files. 69491 unique files. 13491 files ignored.

github.com/AlDanial/cloc v 1.70 T=244.08 s (231.5 files/s, 111430.5 lines/s)

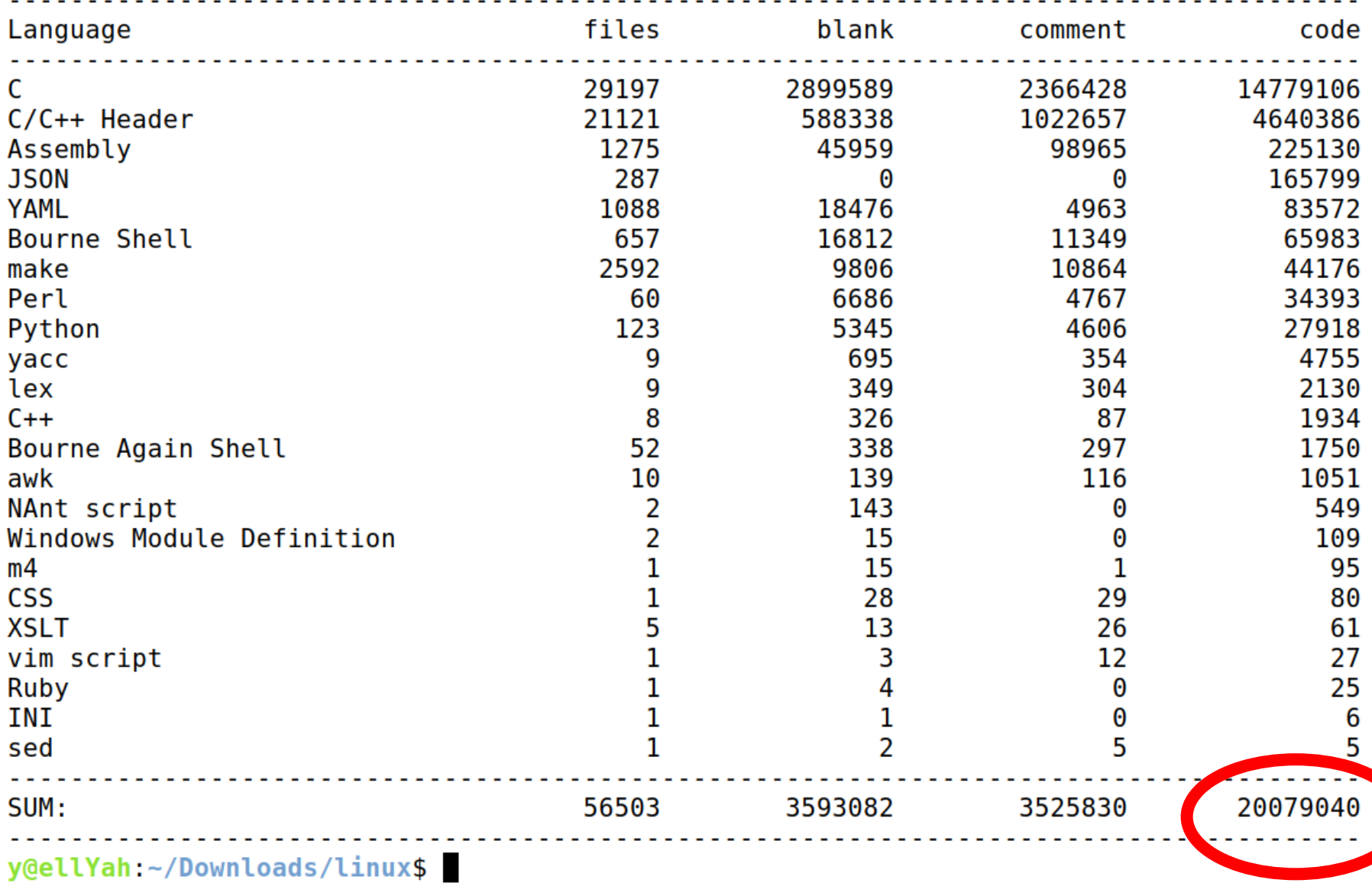

#### Linux 5.15-rc2 19.9.2021

y@ellYah:/usr/src/linux\$ cloc.

73560 text files. 73073 unique files. 10743 files ignored.

github.com/AlDanial/cloc v 1.86 T=70.66 s (889.5 files/s, 424910.6 lines/s)

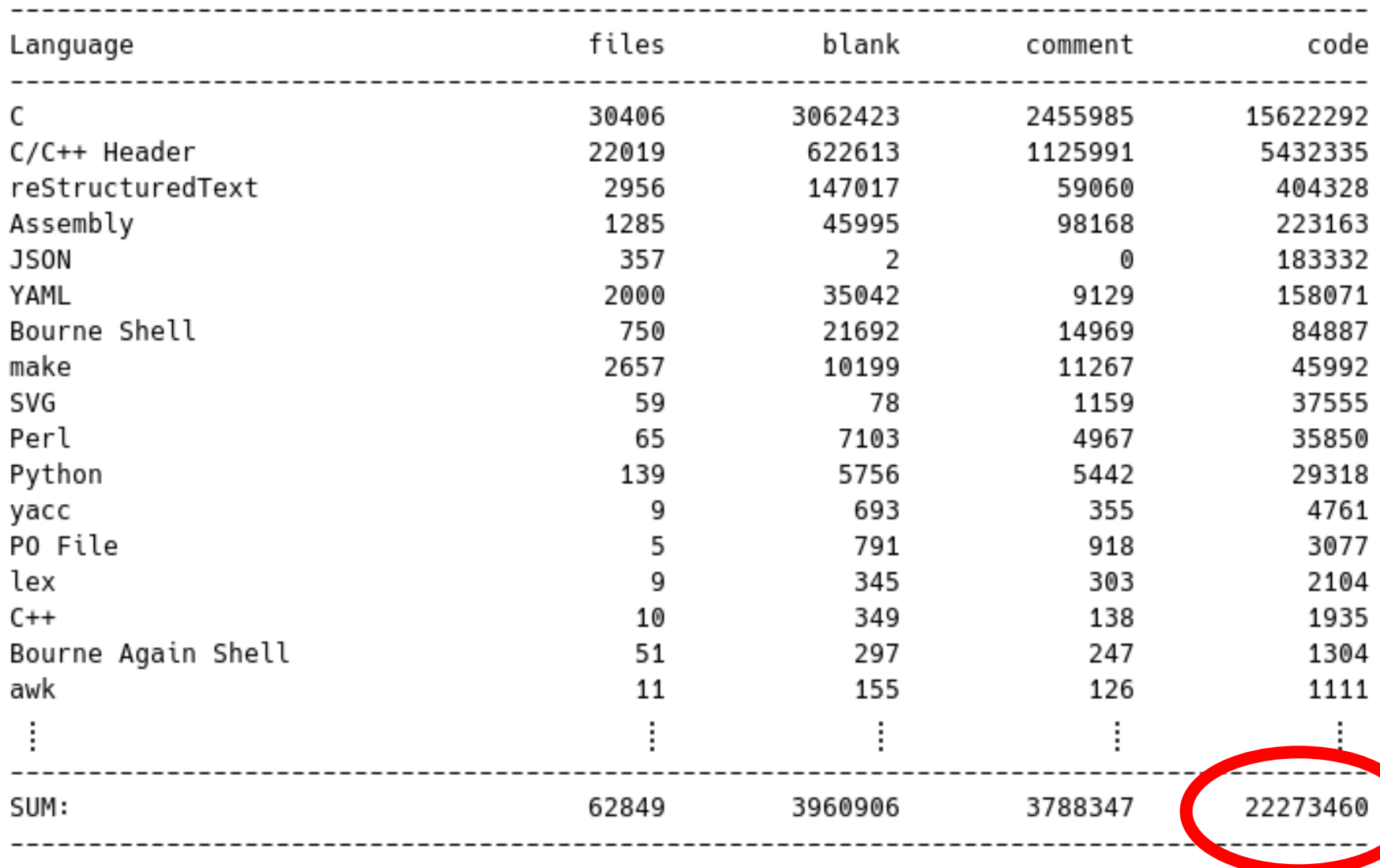

#### Linux 6.0-rc6 19.9.2022

y@ellYah:/usr/src/linux\$ cloc.

77966 text files. 77409 unique files. 11105 files ignored.

github.com/AlDanial/cloc v 1.86 T=83.37 s (802.3 files/s, 398018.7 lines/s)

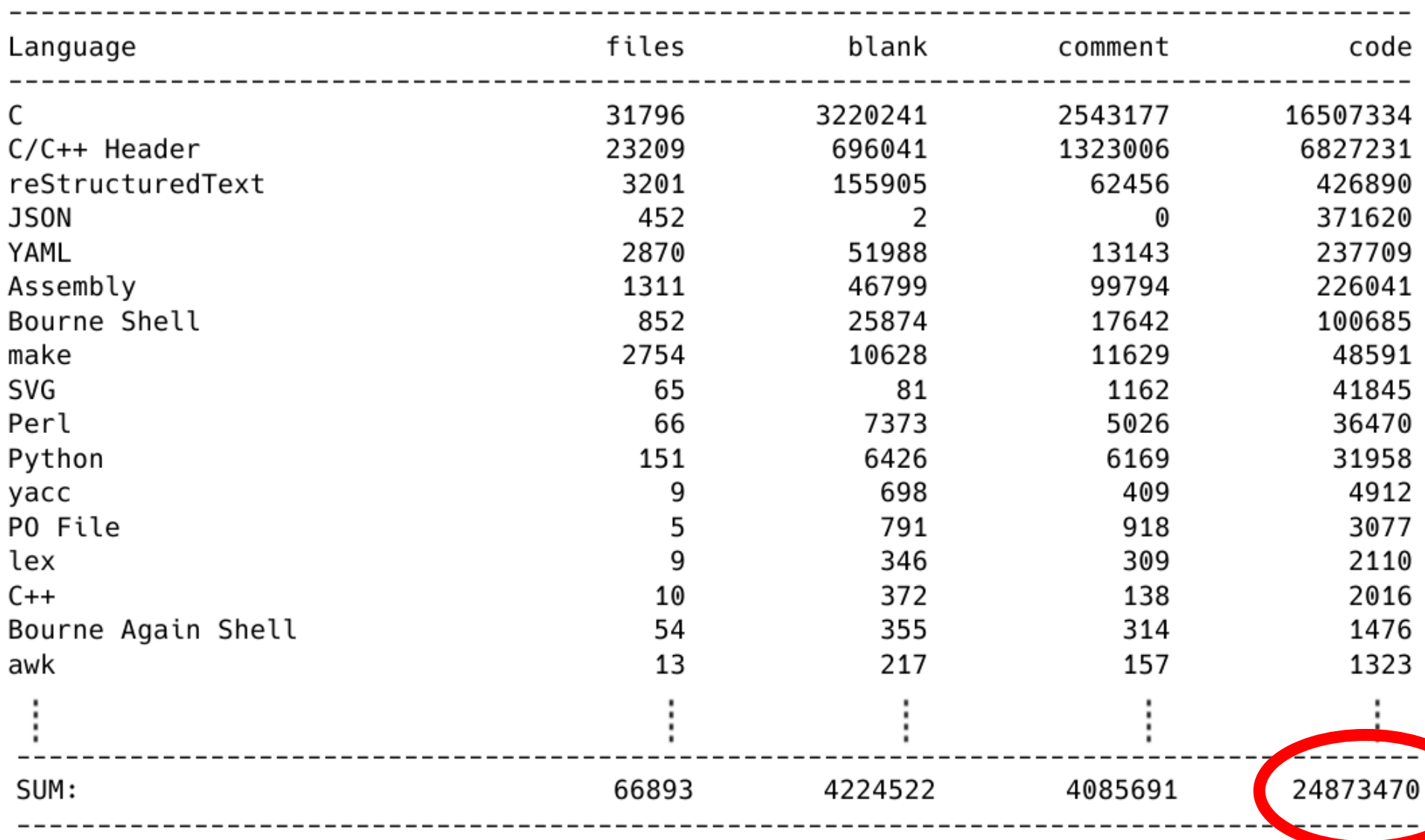

# Linux 6.6-rc2 18.9.2023

81709 text files. 81138 unique files. 11479 files ignored.

github.com/AlDanial/cloc v 1.86 T=90.32 s (777.9 files/s, 386428.3 lines/s)

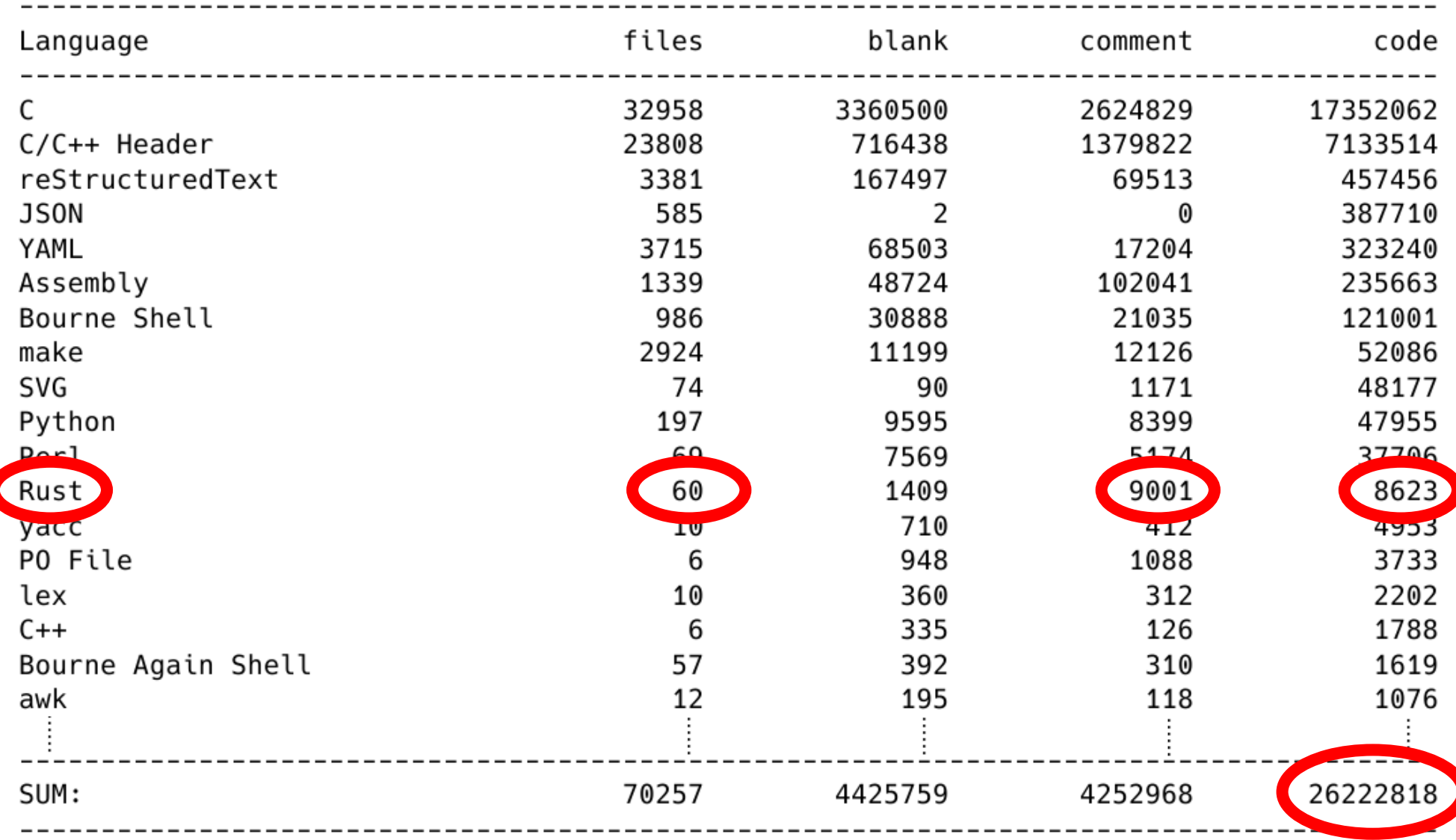

#### S čím sa potýkame v B-OS? xv6

y@ellYah:/usr/src/xv6-riscv/kernel\$ cloc.

- 46 text files. 46 unique files.
	- 1 file ignored.

github.com/AlDanial/cloc v 1.86 T=0.02 s (2062.6 files/s, 291928.7 lines/s)

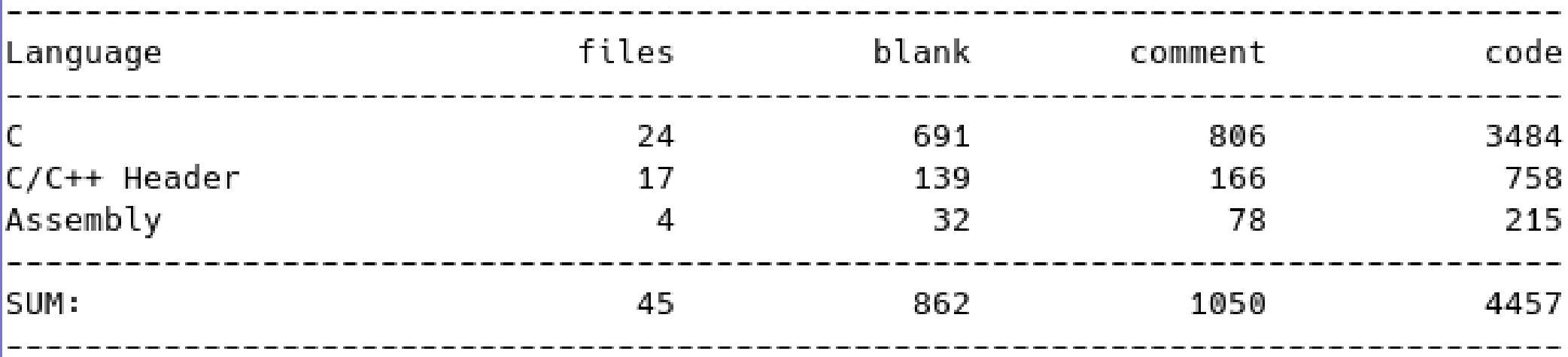

### 2. časť: ŠTRUKTÚRA PREDMETU

- 
- 
- 
- 
- 
- 
- -

## Štruktúra predmetu

- Stránka: https://uim.fei.stuba.sk/predmet/b-os
- Kurz podľa MIT: https://pdos.csail.mit.edu/6.828

- Práca na predmete:
	- Priebežné programovanie úloh počas semestra
- Práca na doma (DU) pozostáva z 2 častí:
	- Príprava na ďalšie cvičenie podľa pokynov
	- Vypracovanie úloh pre daný týždeň

## Štruktúra predmetu

- Prednášky:
	- Základná teória OS
	- Pohľad na implementáciu systému xv6
- Cvičenia:
	- Systémové programovanie (systémové volania)
	- Základné veci OS (napr. správa pamäte)
	- Dopĺňanie funkcionality do xv6

### Pracovné prostredie

- Virtuálka (odporúčame VirtualBox)
- Debian (alebo Ubuntu alebo iná distro)
- Qemu (vlastné zostavenie vítané)
- Xv6 (cieľové prostredie)

Vlastné stroje! (alebo nejaké v prenájme)

## Hodnotenie (1)

- Akýkoľvek identifikovaný pokus o podvod:
	- Disciplinárna komisia FEI STU
	- FX hodnotenie z predmetu
- Nutná (**nie postačujúca**) podmienka získania hodnotenia lepšieho než FX
	- Vyplnenie evaluácie
	- Kontrola vyplnenia evaluácie môže byť (individuálne) na konci semestra

## Hodnotenie (2)

Bonusy a malusy podľa ľubovôle

- 10 x 2b bleskovka na cvičení (napr. začiatok)
- 1 x 8b, 2 x 16b (nejestvujúci) zápočet
	- 3. týždeň (8b)
	- 7. týždeň (16b)
	- $-12.$  týždeň  $(16b)$
- 1x 40b skúška

- Minimum z cvičení 20b (zo 60b, bez bonusov)
- Čo keď nevyhovuje termín cvičenia?

### 3. časť: ÚVOD DO OS

Podpora viacerých vecí SÚČASNE

- Podpora viacerých vecí SÚČASNE
- Zdieľanie a prerozdeľovanie zdrojov hw (CPU pre procesy, pamäť, disk, tlačiareň, myš, monitor, sieťová karta...)

- Podpora viacerých vecí SÚČASNE
- Zdieľanie a prerozdeľovanie zdrojov hw (CPU pre procesy, pamäť, disk, tlačiareň, myš, monitor, sieťová karta...)
- Izolácia procesov (aby nemohol jeden ničiť druhý len tak, z čírej zloby)

- Podpora viacerých vecí SÚČASNE
- Zdieľanie a prerozdeľovanie zdrojov hw (CPU pre procesy, pamäť, disk, tlačiareň, myš, monitor, sieťová karta...)
- Izolácia procesov (aby nemohol jeden ničiť druhý len tak, z čírej zloby)
- Komunikácia procesov je však tiež potrebná

#### Požiadavky na OS

1) Multiplex

2) Izolovanie

3) Interakcia

#### Prečo multiplex?

 Čo keby sme nemali OS, ale každá aplikácia by pomocou nejakej knižnice priamo pristupovala k hw, ktorý potrebuje?

Viď niektoré vnorené *(embedded)* aplikácie

#### Prečo multiplex?

Ak by bola aplikácia jediná, OK
# Prečo multiplex?

Ak by bola aplikácia jediná, OK

• Ak je ich viac, musela by byť každá "slušná", museli by spolupracovať (kooperatívny multitasking, dnes často označovaný ako "asynchrónne programovanie")

# Prečo multiplex?

- Ak by bola aplikácia jediná, OK
- Ak je ich viac, musela by byť každá "slušná", museli by spolupracovať (kooperatívny multitasking, dnes často označovaný ako "asynchrónne programovanie")

 Aplikácie sú často plné chýb… a nie sú vždy slušné!

### Prečo izolácia?

• Aby sa zachovala "spravodlivosť" pri prideľovaní hw, oddelíme aplikácie

# Prečo izolácia?

- Aby sa zachovala "spravodlivosť" pri prideľovaní hw, oddelíme aplikácie
- Prístup aplikácií nie k hw, ale k abstrakcii hw cez službu OS (príklad: prístup na disk cez systém. volania open(), read(), write(), close())

# Prečo izolácia?

- Aby sa zachovala "spravodlivosť" pri prideľovaní hw, oddelíme aplikácie
- Prístup aplikácií nie k hw, ale k abstrakcii hw cez službu OS (príklad: prístup na disk cez systém. volania open(), read(), write(), close())
- Výhody:
	- Abstraktnejší prístup aplikácie (nemusí používať čísla sektorov, ale mená súborov)
	- Nepríde ku chybe pri práci s diskom

### Prečo interakcia?

 Ak máme izolovaný beh aplikácie, ako by medzi sebou mohli priamo komunikovať?

# Prečo interakcia?

 Ak máme izolovaný beh aplikácie, ako by medzi sebou mohli priamo komunikovať?

- Nepriamo cez služby OS:
	- Súborové popisovače (tzv. *deskriptory*)
	- Mapovanie pamäte
	- Sieť

# Užívateľský priestor

 Silná izolácia si vyžaduje presne definované API (prístupové body k službám jadra)

# Užívateľský priestor

 Silná izolácia si vyžaduje presne definované API (prístupové body k službám jadra)

 Aplikácia by nemala byť schopná pristupovať k interným údajovým štruktúram a inštrukciám jadra

# Užívateľský priestor

 Silná izolácia si vyžaduje presne definované API (prístupové body k službám jadra)

 Aplikácia by nemala byť schopná pristupovať k interným údajovým štruktúram a inštrukciám jadra

CPU poskytuje hw podporu takejto ochrany

• Moderné CPU poskytujú minimálne 2 režimy činnosti

- Moderné CPU poskytujú minimálne 2 režimy činnosti:
	- **Kernel** mód (všetky inštrukcie CPU povolené), napríklad priamy prístup k zariadeniam

- Moderné CPU poskytujú minimálne 2 režimy činnosti:
	- **Kernel** mód (všetky inštrukcie CPU povolené), napríklad priamy prístup k zariadeniam
	- **User** mód (nie všetky inštrukcie CPU povolené); ak aplikácia v tomto móde skúsi vykonať privilegovanú inštrukciu, vyvolá sa výnimka a OS má možnosť "prehovoriť do duše" tejto apke. Zväčša tým, že zneutralizuje jej existenciu ;)

Aplikácia bežiaca v režime "user mód" beží v tzv. priestore užívateľa ("**user space"**)

Program bežiaci v režime CPU "kernel mód" sa vykonáva v tzv. priestore jadra ("kernel space") V prípade OS sa takémuto programu vraví ..*jadro*", angl. "kernel"

# Čo všetko má bežať v jadre?

- Všetky sys. volania? → **monolitické jadro**
	- Všetko potrebné v jadre
	- Rôzne časti jadra môžu priamo komunikovať (napr. spoločný *buffer* pre virtuálnu pamäť a súborový systém)
	- Problém je práve to, že všetko je v jadre a všetko môže/chce komunikovať so všetkým → komplexné rozhrania, šírenie chýb naprieč celým jadrom
	- V prípade chyby hrozí pád celého jadra a tým aj systému, vyžaduje sa reštart počítača

# Čo všetko má bežať v jadre?

- Minimálna funkcionalita → **mikrokernel**
	- Služby OS bežia v priestore užívateľa, vtedy sa takéto aplikácie volajú *servery*
	- Na využívanie služieb serverov je definované rozhranie, tzv. *posielanie správ* serverom
	- Funkcionalita mikrojadra: spúšťanie aplikácií, posielanie správ, sprístupňovanie hw

# Príklady z praxe

- Linux
	- Monolitické jadro
	- Niektoré služby v user space (grafický subsystém)

- Xv6
	- Monolitické jadro
	- Tak málo služieb, že jadro je menšie ako niektoré mikrojadrá ;)

#### 4. časť: Systémové volania

- 
- 
- 
- -
- -

# Systémové volania

Príklady systémových volaní ukázané v xv6

# Systémové volania

- Príklady systémových volaní ukázané v xv6
- Xv6 má tradičný návrh podľa UNIX

# Systémové volania

- Príklady systémových volaní ukázané v xv6
- Xv6 má tradičný návrh podľa UNIX, ale úplne jednoduchý; **nutné preštudovať** a porozumieť knihe o xv6 (ako a prečo)

# Systémové volania UNIX

- Príklady systémových volaní ukázané v xv6
- Xv6 má tradičný návrh podľa UNIX, ale úplne jednoduchý; **nutné preštudovať** a porozumieť knihe o xv6 (ako a prečo)

Prečo UNIX?

# Systémové volania UNIX

- Príklady systémových volaní ukázané v xv6
- Xv6 má tradičný návrh podľa UNIX, ale úplne jednoduchý; **nutné preštudovať** a porozumieť knihe o xv6 (ako a prečo)

- Prečo UNIX?
	- Dobrá dokumentácia
	- Jednoduchý návrh
	- Široké nasadenie

# Systémové volania UNIX

- Xv6 beží na architektúre RISC
- Preto ho treba spúšťať pomocou virtualizácie nástrojom Qemu

(ukážka spustenia: make qemu)

- Prvý príklad systémových volaní: copy.c
- Kopíruje vstup na výstup ;)

- Prvý príklad systémových volaní: copy.c
- Kopíruje vstup na výstup ;)
- Napísaný v jazyku C

- Prvý príklad systémových volaní: copy.c
- Kopíruje vstup na výstup ;)
- Napísaný v jazyku C
- Využíva 2 systémové volania: read a write

Prvý argument je FD (angl. *file deskriptor*)

- Prvý argument je FD (angl. *file deskriptor*)
	- Informuje jadro, o ktorý súbor sa jedná
	- Súbor, na ktorý odkazuje, musí byť už otvorený!!!

- Prvý argument je FD (angl. *file deskriptor*)
	- Informuje jadro, o ktorý súbor sa jedná
	- Súbor, na ktorý odkazuje, musí byť už otvorený!!!
	- V systéme UNIX je takmer "všetko" súbor (súbor, myš, disk, adresár, sieťový rámec, …)

- Prvý argument je FD (angl. *file deskriptor*)
	- Informuje jadro, o ktorý súbor sa jedná
	- Súbor, na ktorý odkazuje, musí byť už otvorený!!!
	- V systéme UNIX je takmer "všetko" súbor (súbor, myš, disk, adresár, sieťový rámec, …)
	- Proces (čo to je?) môže mať otvorených veľa súborov, používať veľa deskriptorov

- Prvý argument je FD (angl. *file deskriptor*)
	- Informuje jadro, o ktorý súbor sa jedná
	- Súbor, na ktorý odkazuje, musí byť už otvorený!!!
	- V systéme UNIX je takmer "všetko" súbor (súbor, myš, disk, adresár, sieťový rámec, …)
	- Proces (čo to je?) môže mať otvorených veľa súborov, používať veľa deskriptorov
	- !!! **FD 0** *"standard input"*, **FD 1** *"standard output"* , **FD 2** *"standard error output"* !!!

Druhý argument je pamäťové miesto

Druhý argument je pamäťové miesto

– read(): kam sa uložia údaje načítané **ZO** súboru

- Druhý argument je pamäťové miesto
	- read(): kam sa uložia údaje načítané **ZO** súboru
	- write(): skadiaľ sa zoberú údaje pri zápise **DO** súboru

- Druhý argument je pamäťové miesto
	- read(): kam sa uložia údaje načítané **ZO** súboru
	- write(): skadiaľ sa zoberú údaje pri zápise **DO** súboru
- Tretí argument je veľkosť (počet bajtov!!!)
	- Pri čítaní (read) možno načítať menej, ale nie viac!
	- Podobne pri zápise (write)
#### SV read/write

 Návratová hodnota systémového volania read/write: počet načítaných/zapísaných bajtov

#### SV read/write

 Návratová hodnota systémového volania read/write: počet načítaných/zapísaných bajtov

- read() a write() neriešia formát údajov; UNIX I/O sú v binárnej forme reťazce bajtov (1B  $= 8b$
- Interpretácia prúdu bajtov ostáva na aplikácii

#### SV read/write

(ukážka behu aplikácie a kód aplikácie copy.c)

 Skadiaľ sa berú súborové popisovače (ako sa v užívateľskom programe získa/nastaví hodnota premennej fd)?

• Príklad: open.c, vytvorenie súboru

- Príklad: open.c, vytvorenie súboru
	- ./open
	- ./cat output.txt

- Príklad: open.c, vytvorenie súboru
	- ./open
	- ./cat output.txt
- FD je malé celé číslo, štartuje sa od 0

- Príklad: open.c, vytvorenie súboru
	- ./open
	- ./cat output.txt
- FD je malé celé číslo, štartuje sa od 0
- FD je indexom do tabuľky procesu (?) (o túto tabuľku sa stará jadro OS)

- Príklad: open.c, vytvorenie súboru
	- ./open
	- ./cat output.txt
- FD je malé celé číslo, štartuje sa od 0
- FD je indexom do tabuľky procesu (?) (o túto tabuľku sa stará jadro OS)
- Každý proces má vlastnú tabuľku! (vo všeobecnosti fd 3 ukazuje na rozličné súbory v rôznych procesoch)

- Pozor na kontrolu chýb!!!
- Príkladíky na prednáške túto kontrolu neobsahujú (pre jednoduchosť a názornosť jadra funkcionality)

- Pozor na kontrolu chýb!!!
- Príkladíky na prednáške túto kontrolu neobsahujú (pre jednoduchosť a názornosť jadra funkcionality)

- man 2 open
- Príkladíky open.c, cat.c
- Obrázok 1.2 v knižke xv6 na str. 11

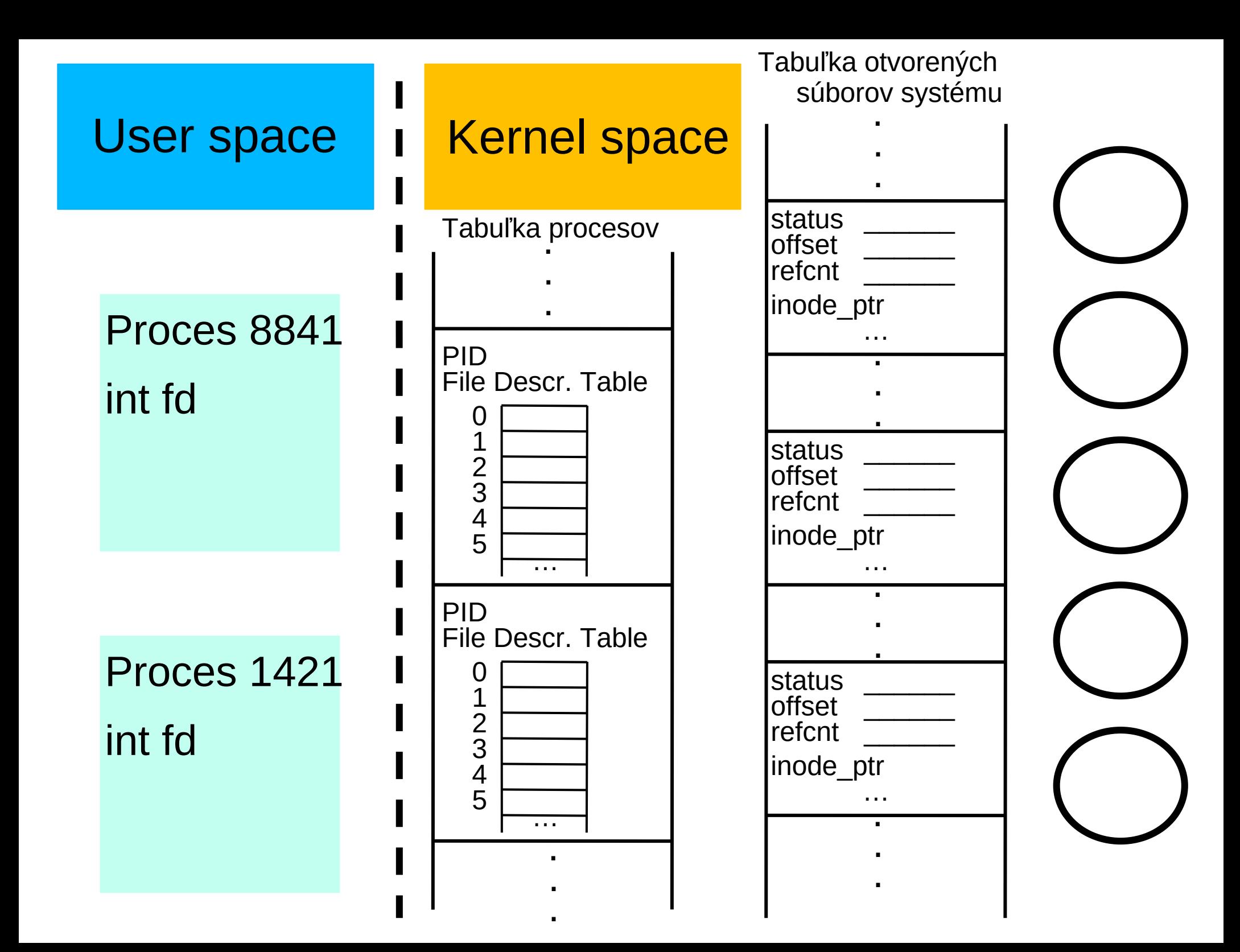

 Čo všetko sa udeje pri vyvolaní systémového volania (v našom prípade open)?

 Čo všetko sa udeje pri vyvolaní systémového volania (v našom prípade open)?

 Z pohľadu užívateľa ide o akoby funkciu, ale v podstate sa jedná o špeciálnu inštrukciu procesora s nejakými parametrami

· Hw uchová registre procesora

- Hw uchová registre procesora
- Hw zvýši úroveň oprávnení procesora

- Hw uchová registre procesora
- Hw zvýši úroveň oprávnení procesora
- Hw zabezpečí vyvolanie vstupného bodu do jadra OS

- Hw uchová registre procesora
- Hw zvýši úroveň oprávnení procesora
- Hw zabezpečí vyvolanie vstupného bodu do jadra OS
- Vyvolá sa funkcia na spracovanie open() (môže to chvíľku trvať – práca s diskom, aktualizácia dát jadra ako tabuľka FD, vyrovnávacia pamäť)

- Hw uchová registre procesora
- Hw zvýši úroveň oprávnení procesora
- Hw zabezpečí vyvolanie vstupného bodu do jadra OS
- Vyvolá sa funkcia na spracovanie open() (môže to chvíľku trvať – práca s diskom, aktualizácia dát jadra ako tabuľka FD, vyrovnávacia pamäť)
- Obnovia sa registre procesora pre proces

- Hw uchová registre procesora
- Hw zvýši úroveň oprávnení procesora
- Hw zabezpečí vyvolanie vstupného bodu do jadra OS
- Vyvolá sa funkcia na spracovanie open() (môže to chvíľku trvať – práca s diskom, aktualizácia dát jadra ako tabuľka FD, vyrovnávacia pamäť)
- Obnovia sa registre procesora pre proces
- Zníži sa úroveň oprávnení procesora

- Hw uchová registre procesora
- Hw zvýši úroveň oprávnení procesora
- Hw zabezpečí vyvolanie vstupného bodu do jadra OS
- Vyvolá sa funkcia na spracovanie open() (môže to chvíľku trvať – práca s diskom, aktualizácia dát jadra ako tabuľka FD, vyrovnávacia pamäť)
- Obnovia sa registre procesora pre proces
- Zníži sa úroveň oprávnení procesora
- Obnoví sa beh procesu v užívateľskom režime

- Viď inštrukcia ecall v \*.asm súboroch priečinka user/
- Napríklad open.asm

#### Do **do prvého cvičenia PREČÍTAŤ** kapitolu 1 z knižky:

https://pdos.csail.mit.edu/6.828/2023/xv6/bookriscv-rev3.pdf

Zrod nového procesu

Zrod nového procesu

• Čo je to shell?

• Zrod nového procesu

- Čo je to shell?
- Program (utilitka) príkazového riadku určená na komunikáciu s OS
- Veľmi veľa systémových volaní je dosiahnuteľných (vykonateľných) pomocou tohto programu
- Jedná sa o pôvodné rozhranie s OS pre systém UNIX

• Pre každý príkaz napísaný v programe shell sa vytvorí nový proces (napr. echo ahoj)

- Pre každý príkaz napísaný v programe  $shell$ sa vytvorí nový proces (napr. echo ahoj)
- Ako? Pomocou systémového volania "vidlička"

- Pre každý príkaz napísaný v programe  $shell$ sa vytvorí nový proces (napr. echo ahoj)
- Ako? Pomocou systémového volania "vidlička"
- Prečo vidlička?

- Pre každý príkaz napísaný v programe  $shell$ sa vytvorí nový proces (napr. echo ahoj)
- Ako? Pomocou systémového volania "vidlička"
- Prečo vidlička? Lebo sa proces rozdvojí! Skopírujú sa inštrukcie, údaje, registre, tabuľka FD, ostatné interné údaje o procese…

- Pre každý príkaz napísaný v programe  $shell$ sa vytvorí nový proces (napr. echo ahoj)
- Ako? Pomocou systémového volania "vidlička"
- Prečo vidlička? Lebo sa proces rozdvojí! Skopírujú sa inštrukcie, údaje, registre, tabuľka FD, ostatné interné údaje o procese…
- Bude jestvovať iba (takmer) jediná odlišnosť, a to PID; novo vytvorený proces dostane nový identifikátor v OS

 Ako sa potom odlíšia rodič a dieťa, ako vôbec začne potomok "žiť"? Ako sa "narodí"?

- Ako sa potom odlíšia rodič a dieťa, ako vôbec začne potomok "žiť"? Ako sa "narodí"?
- Zvláštnosťou systémového volania fork je to, že jedenkrát je vyvolané (rodič vyvolá "funkciu" fork()), ale dvakrát sa vykoná návrat z jadra OS do user space !!!!!!!!!!!!!!!!

- Ako sa potom odlíšia rodič a dieťa, ako vôbec začne potomok "žiť"? Ako sa "narodí"?
- Zvláštnosťou systémového volania fork je to, že jedenkrát je vyvolané (rodič vyvolá "funkciu" fork()), ale dvakrát sa vykoná návrat z jadra OS do user space !!!!!!!!!!!!!!!!
- Raz pre rodiča, druhý raz pre potomka

- Ako sa potom odlíšia rodič a dieťa, ako vôbec začne potomok "žiť"? Ako sa "narodí"?
- Zvláštnosťou systémového volania fork je to, že jedenkrát je vyvolané (rodič vyvolá "funkciu" fork()), ale dvakrát sa vykoná návrat z jadra OS do user space !!!!!!!!!!!!!!!!
- Raz pre rodiča, druhý raz pre potomka
- Ako ich odlíšime, keď vykonávajú rovnaký kód (keďže sa potomkovi skopíroval kód rodiča?)

• Odlišuje ich návratová hodnota volania fork()
• Odlišuje ich návratová hodnota volania  $f \circ r k$  ()

- <0 znamená chybu
- $\bullet$  > 0 znamená rodiča
- $\bullet$  =0 znamená potomka

• Odlišuje ich návratová hodnota volania fork()

- <0 znamená chybu
- $\bullet$  > 0 znamená rodiča
- $\bullet$  =0 znamená potomka

```
pid = fork()if (pid == 0) \rightarrow dieťa
if (pid > 0) \rightarrow rodič
```
#### (ukážka fork.c a forkwait.c)

- Pomocou fork() vieme zduplikovať proces programu shell… ale ako spustíme nejaký program?
- Ako spustiť aplikáciu, ktorá má iný programový kód než rodičovský proces?

 Nahradenie aktuálneho procesu iným zo súboru na disku

Ako shell spustí príkaz 'echo ahoj'?

- Ako shell spustí príkaz 'echo ahoj'?
- Program echo je uložený niekde na disku (inštrukcie programu spolu s inicializovanými údajmi od prekladača a linkovacieho programu)

• Volanie exec() nahradí v pamäti (RAM) aktuálny proces inštrukciami nového procesu; tieto inštrukcie sa načítajú z disku; ako sa to deje?

- Volanie exec() nahradí v pamäti (RAM) aktuálny proces inštrukciami nového procesu; tieto inštrukcie sa načítajú z disku; ako sa to deje?
	- Zrušia sa inštrukcie a dáta aktuálneho procesu, ktorý vyvolal exec()
	- Nahrajú sa do pamäte RAM inštrukcie a dáta novo spúšťaného procesu z disku
	- Zachovajú sa niektoré interné údaje patriace k procesu, ktorý vyvolal exec() (napr. tabuľka FD)

• exec(prog\_na\_disku, argum\_programu)

• exec(prog\_na\_disku, argum\_programu)

- argum\_programu sa odovzdajú funkcii main()
- Viď echo.c alebo cat.c, ako sa argumenty používajú v programe

- Príklad forkexec.c
	- fork() vytvorí kópiu rodiča
	- exec() sa spustí v potomkovi
	- wait() v rodičovi čaká na ukončenie potomka

- Príklad forkexec.c
	- fork() vytvorí kópiu rodiča
	- exec() sa spustí v potomkovi
	- wait() v rodičovi čaká na ukončenie potomka

 shell vykonáva sekvenciu *fork-exec-wait* pre každý zadaný príkaz (wait sa môže vynechať, ak chceme spúšťať príkaz "na pozadí", t.j. asynchrónne)

 Presmerovanie výstupu programu do súboru na disku (miesto vypísania na monitore)

 Presmerovanie výstupu programu do súboru na disku (miesto vypísania na monitore)

• Co sa deje pri 'echo ahoj > output.txt'?

• Presmerovanie výstupu programu do súboru na disku (miesto vypísania na monitore)

- Co sa deje pri 'echo ahoj > output.txt'?
	- fork v rodičovi (shell); wait v rodičovi
	- **Zmena FD 1**, exec 'echo' v potomkovi

• Opakovanie: fd 0, fd 1, fd 2 !!!!!!

• Opakovanie:  $f$ d 0,  $f$ d 1,  $f$ d 2 !!!!!!!

 Poučenie: SV open() použije vždy **NAJMENŠÍ** voľný (t.j. aktuálne nepoužitý) index do tabuľky FD !!!!!!!

- Dôsledok 1:
	- $\blacksquare$  Ak chceme nahradiť  $\ulcorner$ d 1 naším súborom output.txt, musíme vykonať operácie v tomto poradí (za predpokladu otvoreného fd 0):
		- 1. close(1)
		- 2. open('output.txt')

- Dôsledok 1:
	- $\blacksquare$  Ak chceme nahradiť  $\texttt{fd}$  1 naším súborom output.txt, musíme vykonať operácie v tomto poradí (za predpokladu otvoreného fd 0):
		- 1. close(1)
		- 2. open('output.txt')
- Dôsledok 2:
	- $\cdot$  Program  $\text{echo}$  nič "netuší" o presmerovaní!!!!!!!
	- Všetko sa deje na úrovni programu shell

 $\bullet$  echo pracuje s deskriptorom 1: zapisuje vždy do  $fd1$ 

• Vďaka zachovaniu tabuľky FD pri SV  $e$ xec() vieme vymeniť to, kam "ukazuje" FD 1; echo stále bude používať na výstup FD 1, ale v skutočnosti pôjde výstup do súboru

(príklad redirect.c, echo.c)

• Pomocou rúry

 Pomocou rúry: má 2 konce; jeden na čítanie, druhý na zápis

- Pomocou rúry: má 2 konce; jeden na čítanie, druhý na zápis
- Ako je rúra "vyrobená" pomocou programu shell?

#### \$ ls | grep x

• Pomocou systémového volania pipe()

- Pomocou systémového volania pipe()
- Vytvorí sa pár FD (pri open iba jeden FD, pri pipe dva FD) !!!!!
	- Číta sa z prvého
	- Zapisuje sa do druhého

- Pomocou systémového volania pipe()
- Vytvorí sa pár FD (pri open iba jeden FD, pri pipe dva FD) !!!!!
	- Číta sa z prvého
	- Zapisuje sa do druhého

#### (príklad pipe1.c)

 Ak chcem použiť rúru na komunikáciu medzi procesmi (na čo iné by sme ju použili, že?), musíme správne skombinovať SV fork() a pipe()

- Ak chcem použiť rúru na komunikáciu medzi procesmi (na čo iné by sme ju použili, že?), musíme správne skombinovať SV fork() a pipe()
- Príklad 'ls | grep x':
	- Shell vytvorí rúru
	- Shell urobí fork (2x!!!! Jeden pre ls, druhý pre grep)
	- Nahradí  $f d$  1 vo forku pre  $ls$  za zapis. koniec rúry
	- Nahradí fd 0 vo forku pre grep za čítací koniec rúry
	- Vykoná exec pre ls a grep

• Obrázok prepojenia 'ls | grep x'

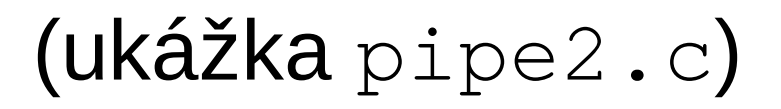

# Čítanie obsahu priečinka

# Čítanie obsahu priečinka

- Ako  $ls$  získa zoznam súborov (položiek) adresára?
- Adresár je iba špeciálny typ súboru; vieme ho otvoriť a čítať

(viď príklady list.c, ls.c)

#### **PREČÍTAŤ** kapitolu **1** z knižky:

#### https://pdos.csail.mit.edu/6.828/2023/xv6/bookriscv-rev3.pdf

# MIT ;)